# **Pravděpodobnostní metody ve strojírenství**

#### a: ave Anotace: **10. Testování hypotéz**

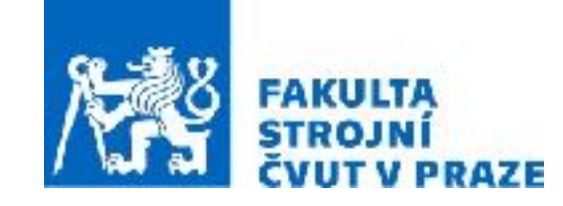

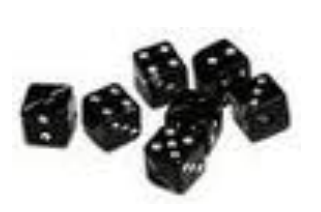

**ak. rok 2021/2022 prof. RNDr. Gejza Dohnal, CSc.**

dvěma konkrétními aplikacemi z oblasti spolehlivosti a odhadování doby

# **10. Testování hypotéz**

### **Klíčové pojmy:** • Nulová a alternativní hypotéza

- Hladina významnosti testu
- Chyby 1. a 2. druhu
- p-hodnota

#### **Klíčové vztahy:** • Jednovýběrové testy (parametrické i neparametrické

- Dvouvýběrové testy při nezávislých výběrech
- Párové testy
- Test ANOVA, podmínky
- Kruskal-Wallis test

### **Základní algoritmus**

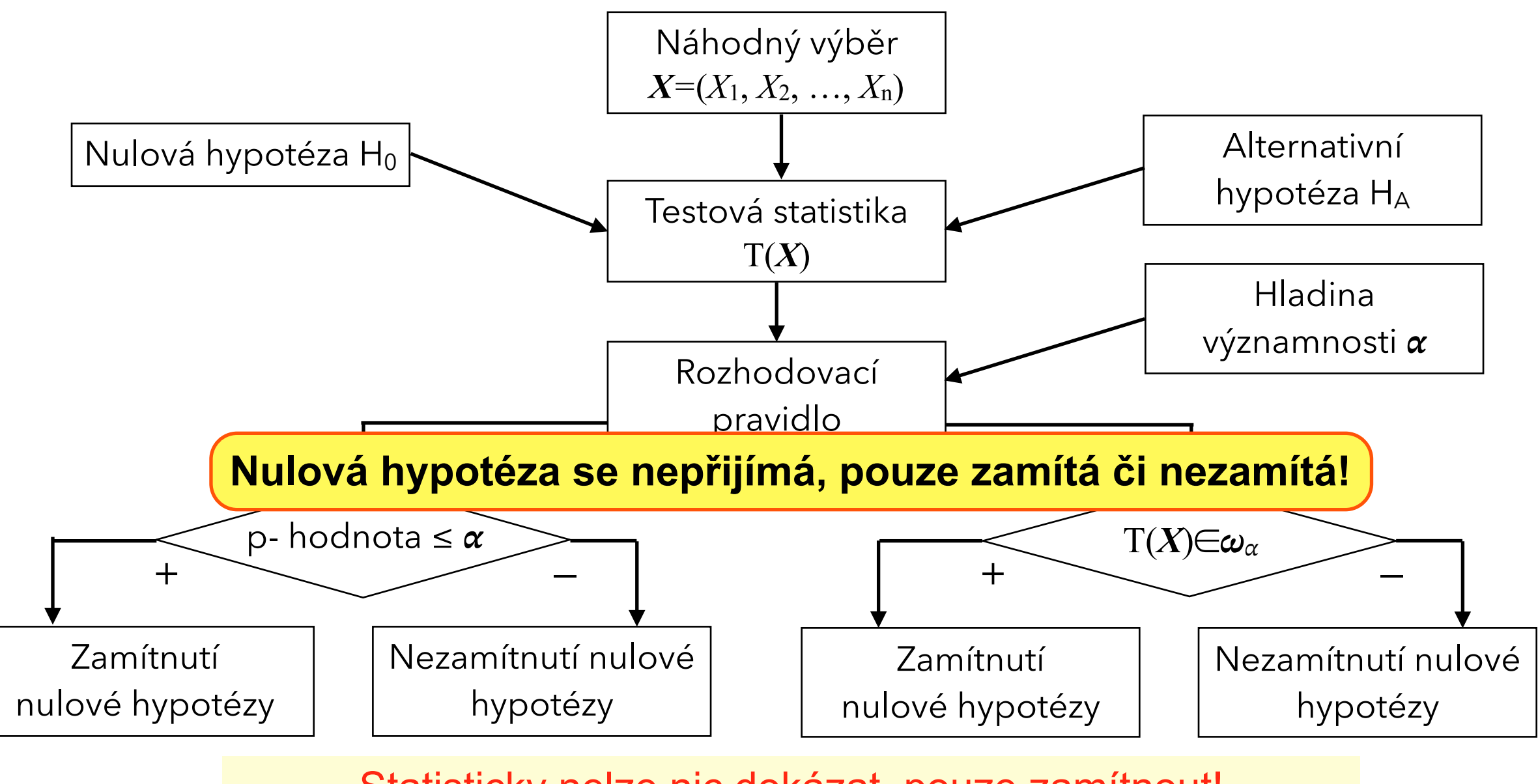

Statisticky nelze nic dokázat, pouze zamítnout!

### **Základní algoritmus**

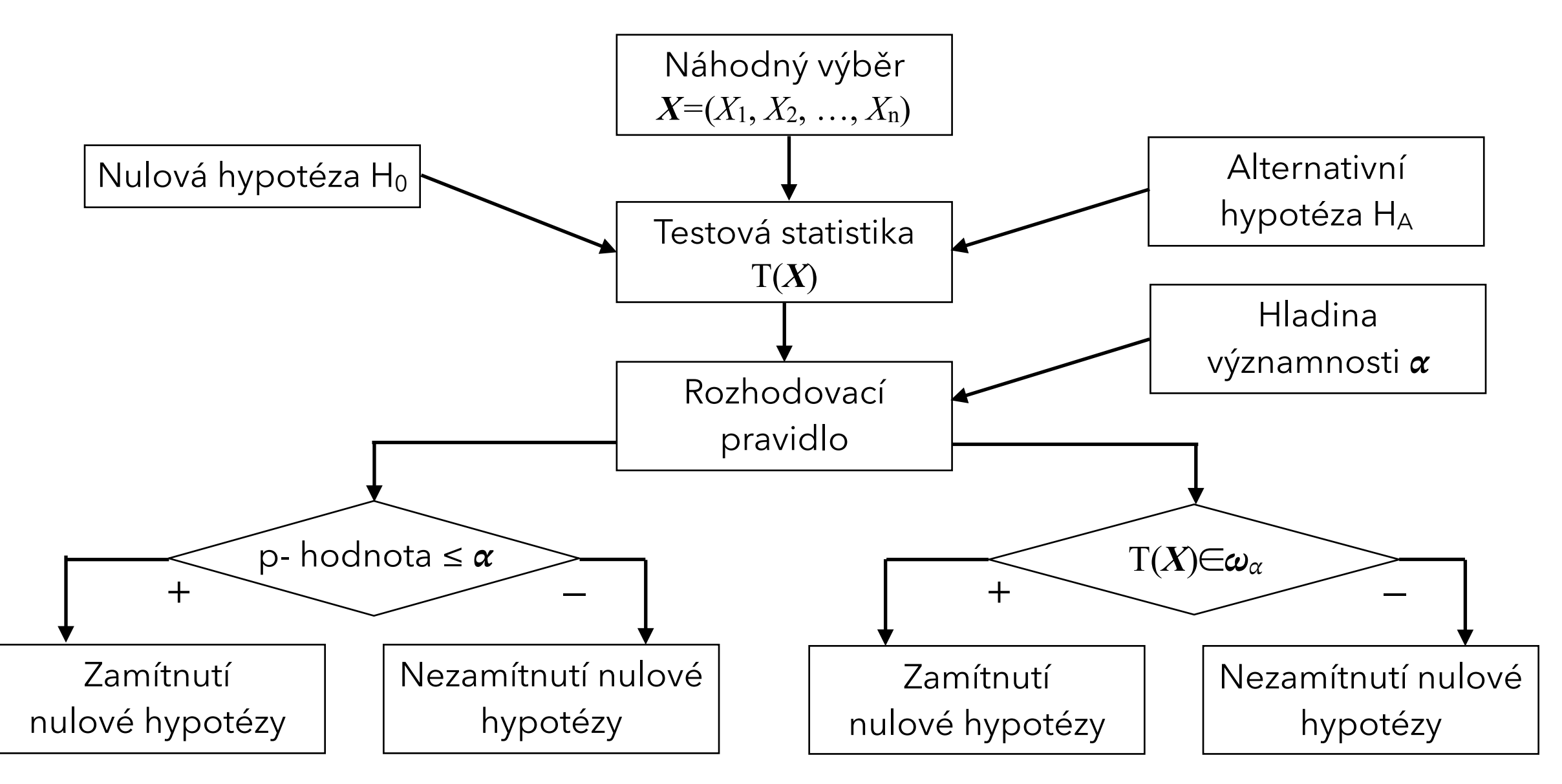

- **Chyba 1. druhu:** Zamítneme nulovou hypotézu, která ve skutečnosti platí. P(nastane chyba 1. druhu) = … **hladina významnosti testu**
- **Chyba 2. druhu:** Nezamítneme nulovou hypotézu, i když ve skutečnosti neplatí. P(nastane chyba 2. druhu) =  $\beta$  ... síla testu

## **Testování (statistických) hypotéz**

#### **Různé statistické testy se liší v testových statistikách a jejich kritických hodnodách:**

- testy o parametrech rozdělení pravděpodobnosti (jednovýběrové testy)
- srovnání dvou či více souborů z hlediska jejich charakteristik (dvouvýběrové testy, analýza rozptylu)
- neparametrické testy
- testy o rozdělení pravděpodobnosti (testy dobré shody)
- testy nezávislosti (nekorelovanosti)
- $\bullet$  .....

### **Jednovýběrový test o střední hodnotě**

 $X_1, X_2, \ldots, X_n \quad X \sim N(\mu, \sigma^2)$ 

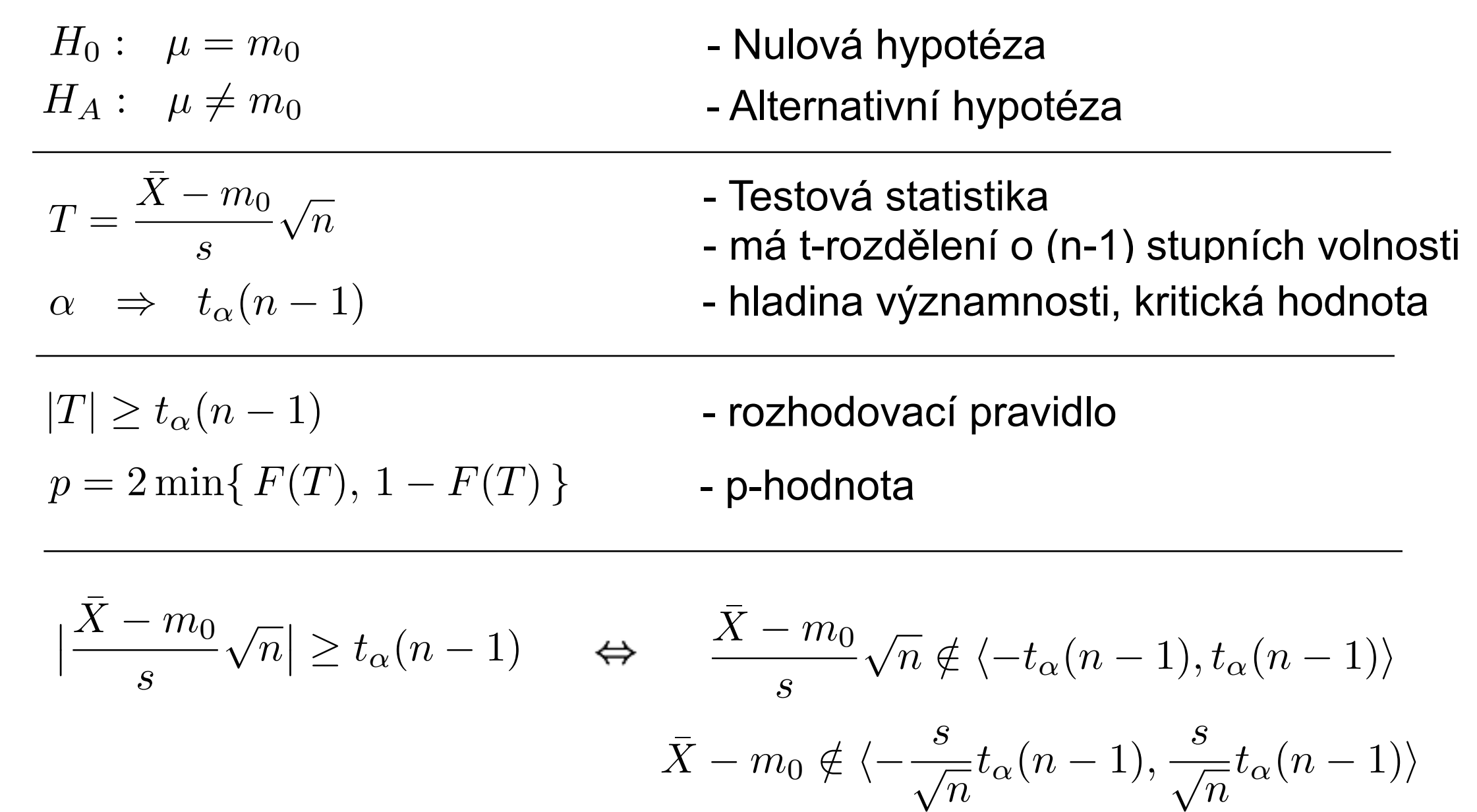

$$
\overline{X} \notin \langle m_0 - \frac{s}{\sqrt{n}} t_\alpha (n-1), m_0 + \frac{s}{\sqrt{n}} t_\alpha (n-1) \rangle
$$

 $F$  $\mathsf{A}$ B.  $\mathsf{C}$ D  $E$ 24,52586 1  $\overline{2}$ 24,17119 23,65390 = MIN(A1:A50) Minimum:  $\overline{\mathbf{3}}$ 24,54486 Dolníkvartil: 24,20505 = QUARTIL(A1:A50;1)  $\overline{4}$ 24,44240 Median: 24,52342 = MEDIAN(A1:A50)  $\overline{\mathbf{5}}$ 23,93455 Horníkvartil: 24,887985 = QUARTIL(A1:A50;1)  $\epsilon$ 24,20389 Maximum: 25,48924 = MAX(A1:A50)  $\overline{7}$ 24,19974 24,54689 = PRÛMĚR (A1:A50) Průměr:  $\overline{\mathbf{8}}$ 24,34851 0,45852795 = SMODCH.VÝBĚR(A1:A50) Směr.odch.: 9 23,94024 Šikmost: 0,09593675 = SKEW(A1:A50) 10 24,21022 Špičatost  $-0,6732486$  = KURT(A1:A50) 11 24,87474 12 25,06155 t(n-1,0.95) 2,00957524 = T.INV.2T(0,05;49) 13 25,48924  $0,13 = D8*D1/SQRT(50)$ SE:  $|14|$ 25,32572  $15<sup>1</sup>$ 23,71721 CI(mean): 24,87 16 24,61622 25.13  $23.6$  25.8  $23.8$  25.8  $24.8$  25.8  $24.8$  25.8  $24.8$  25.8  $24.8$  25.8  $24.8$  25.8  $24.8$  25.8  $24.8$  25.8  $24.8$  25.8  $24.8$  25.8  $24.8$  25.8  $24.8$  25.8  $24.8$  25.8  $24.8$  25.8  $24.8$  25.8  $24.8$  25.8  $24.8$  25.8  $24.8$ 

Lze považovat automat za správně seřízený  $(m_0=25,0g)$ ?

24.54486 24.44240 23.93455 24.20389 24.19974 24.34851 23.94024 24.21022 24.87474 25.06155 25.48924 25.32572 23.71721 24.61622 25.06676 24.90055 24.36213 24.98580 24.80591 24.20853 24.72623 24.64437 24.70405 23.97645 25.29837 24.46910 24.99453 25.42994 24.66147 24.75773 25.03970 24.44901 25.13285 24.40205 24.78721 23.83656 24.17186 23.65390 24.48244 24.68550 24.22988 23.83956 24.09777 24.52098 24.89240 24.25332

24.14259 25.12906

24.52586 24.17119

 $\bar{X} = 24.55$ ,  $s^2(X) = 0.21$ ,  $s(X) = 0.46$ ,  $n = 50$ 

Chceme ověřit, zda měření odpovídají rozdělení *N*(*m*0*, s*<sup>2</sup>)

°°°°°°°°°°°°°°°°°°°°°°°°°°°°°°°°°°°°°°°°°°°°°°°°

 $\alpha = 0.05 \Rightarrow t_{0.05}(49) = 2.01$   $SE = 0.132$ 

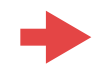

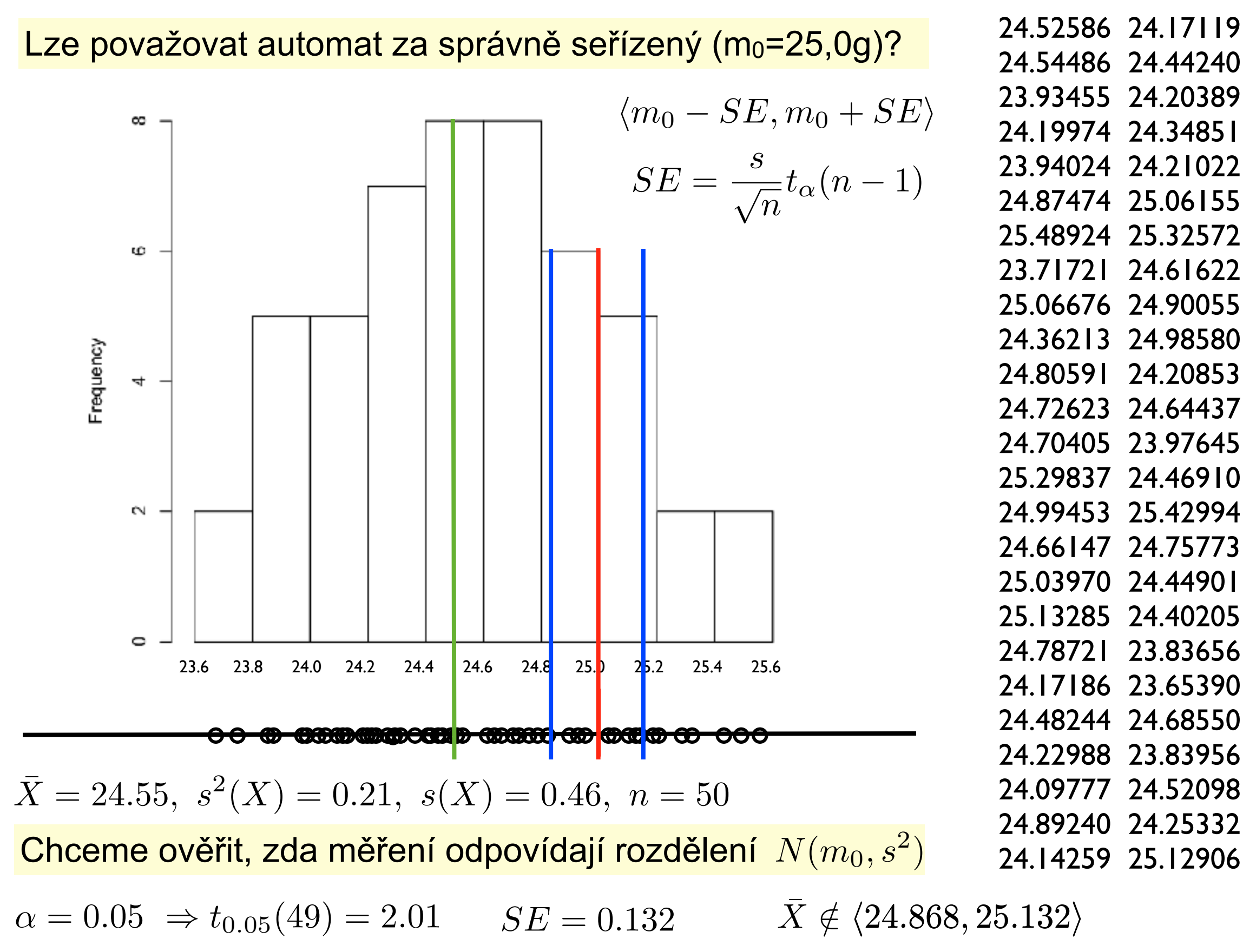

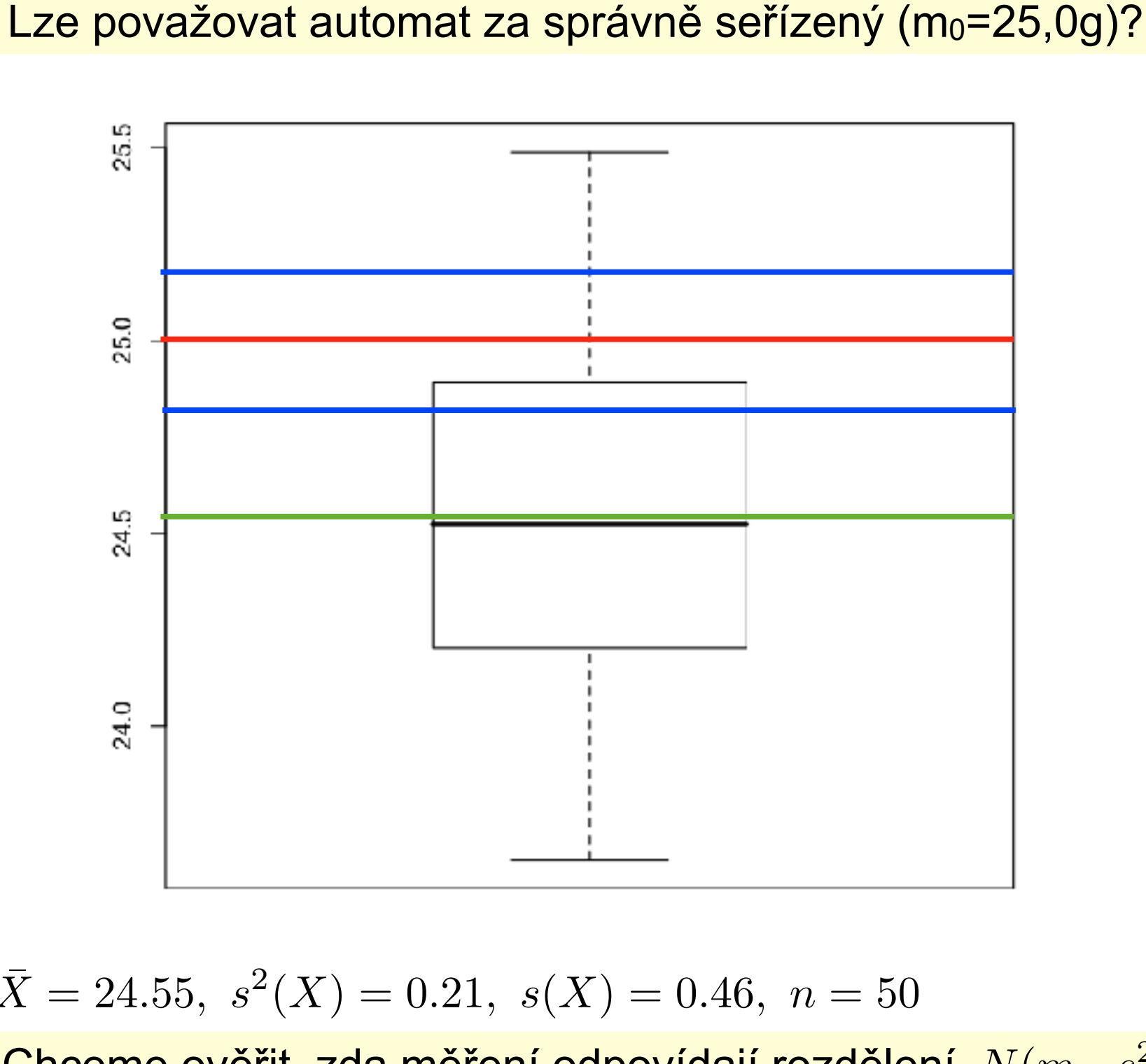

24.52586 24.17119 24.54486 24.44240 23.93455 24.20389 24.19974 24.34851 23.94024 24.21022 24.87474 25.06155 25.48924 25.32572 23.71721 24.61622 25.06676 24.90055 24.36213 24.98580 24.80591 24.20853 24.72623 24.64437 24.70405 23.97645 25.29837 24.46910 24.99453 25.42994 24.66147 24.75773 25.03970 24.44901 25.13285 24.40205 24.78721 23.83656 24.17186 23.65390 24.48244 24.68550 24.22988 23.83956 24.09777 24.52098 24.89240 24.25332

 $\bar{X} = 24.55$ ,  $s^2(X) = 0.21$ ,  $s(X) = 0.46$ ,  $n = 50$ 

Chceme ověřit, zda měření odpovídají rozdělení  $N(m_0, s^2)$  24.14259 25.12906

 $\alpha = 0.05 \Rightarrow t_{0.05}(49) = 2.01$   $SE = 0.132$   $\bar{X} \notin \langle 24.868, 25.132 \rangle$ 

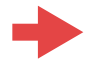

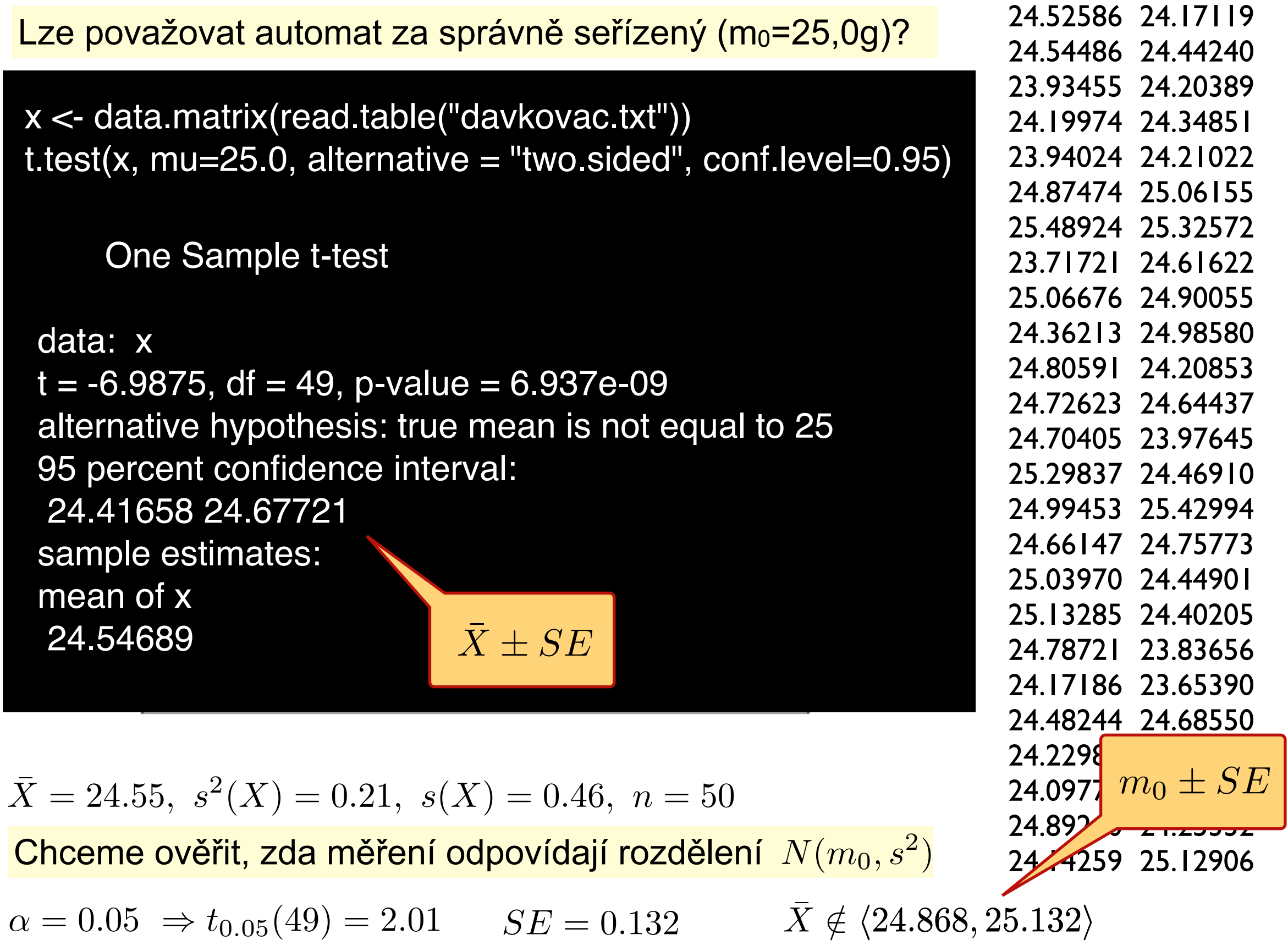

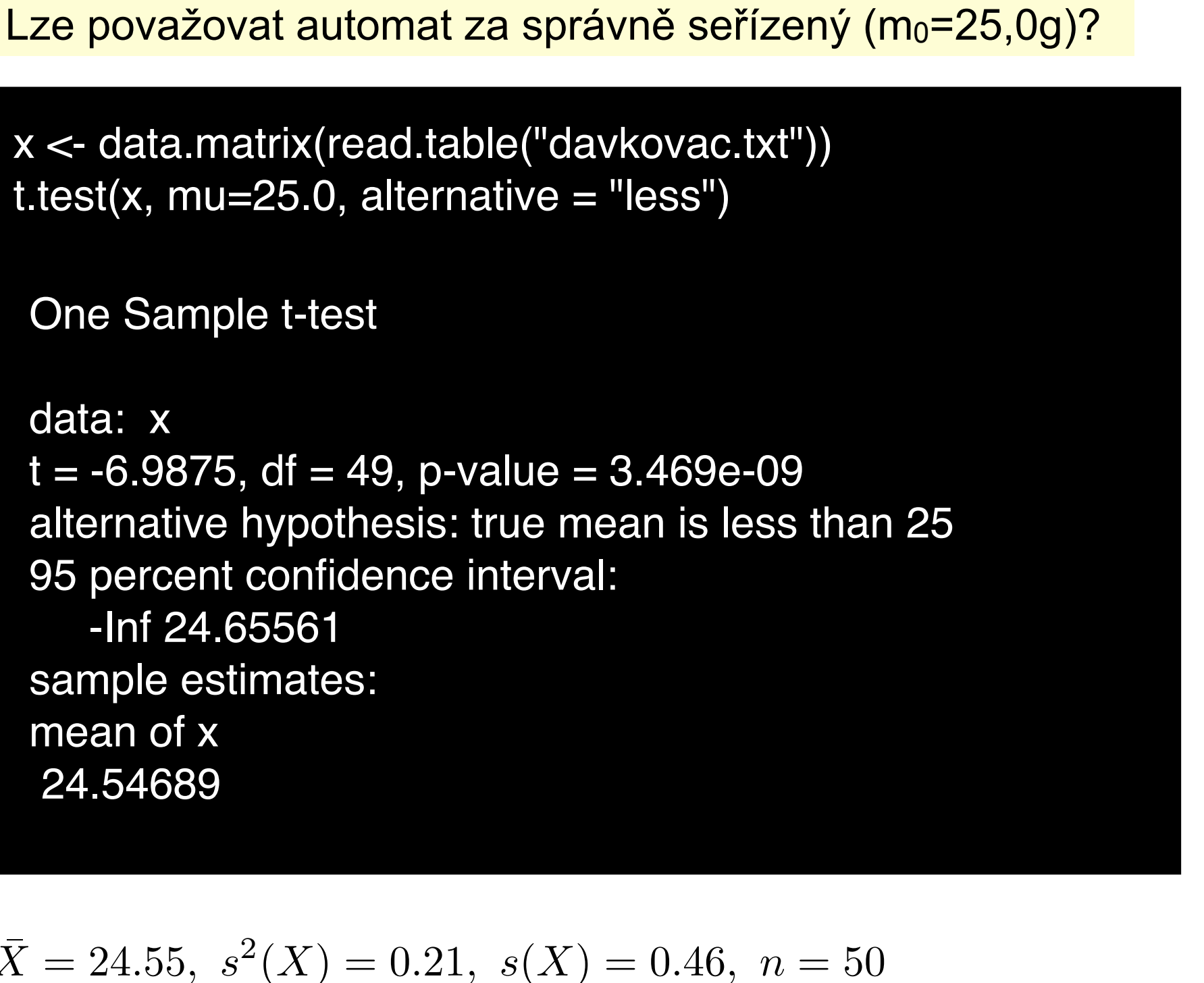

Chceme ověřit, zda měření odpovídají rozdělení  $N(m_0, s^2)$  24.14259 25.12906

 $\alpha = 0.05 \Rightarrow t_{0.05}(49) = 2.01$   $SE = 0.132$   $X \notin \langle 24.868, 25.132 \rangle$ 

24.52586 24.17119 24.54486 24.44240 23.93455 24.20389 24.19974 24.34851 23.94024 24.21022 24.87474 25.06155 25.48924 25.32572 23.71721 24.61622 25.06676 24.90055 24.36213 24.98580 24.80591 24.20853 24.72623 24.64437 24.70405 23.97645 25.29837 24.46910 24.99453 25.42994 24.66147 24.75773 25.03970 24.44901 25.13285 24.40205 24.78721 23.83656 24.17186 23.65390 24.48244 24.68550 24.22988 23.83956 24.09777 24.52098 24.89240 24.25332

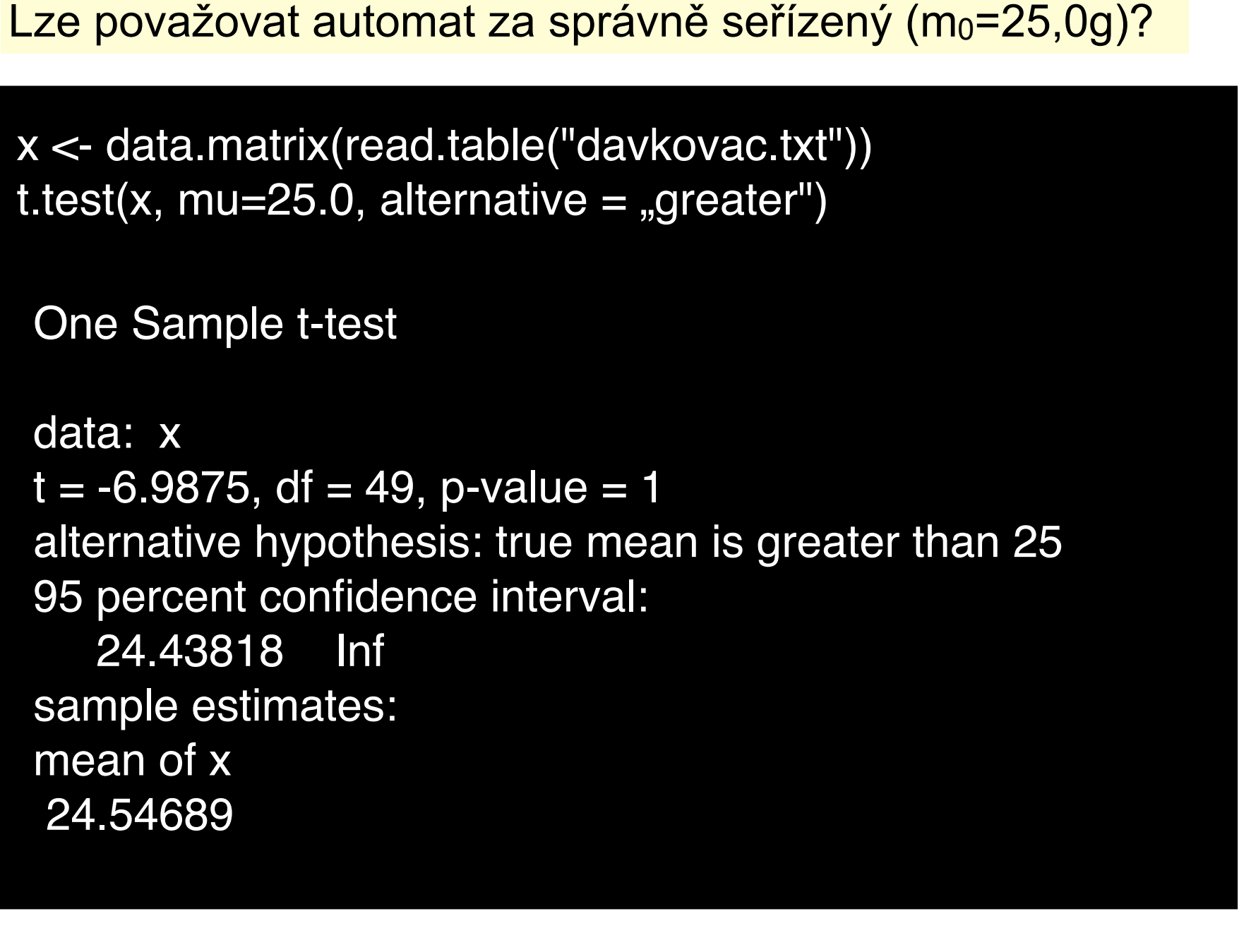

24.52586 24.17119 24.54486 24.44240 23.93455 24.20389 24.19974 24.34851 23.94024 24.21022 24.87474 25.06155 25.48924 25.32572 23.71721 24.61622 25.06676 24.90055 24.36213 24.98580 24.80591 24.20853 24.72623 24.64437 24.70405 23.97645 25.29837 24.46910 24.99453 25.42994 24.66147 24.75773 25.03970 24.44901 25.13285 24.40205 24.78721 23.83656 24.17186 23.65390 24.48244 24.68550 24.22988 23.83956 24.09777 24.52098 24.89240 24.25332

 $\bar{X} = 24.55$ ,  $s^2(X) = 0.21$ ,  $s(X) = 0.46$ ,  $n = 50$ 

Chceme ověřit, zda měření odpovídají rozdělení  $N(m_0, s^2)$  24.14259 25.12906

 $\alpha = 0.05 \Rightarrow t_{0.05}(49) = 2.01$   $SE = 0.132$   $X \notin \langle 24.868, 25.132 \rangle$ 

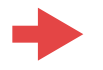

### **Srovnání dvou výběrů**

**Dvě nezávislá měření** *X* : *X*1*, X*2*,...,X<sup>n</sup> Y* : *Y*1*, Y*2*,...,Y<sup>m</sup>*

$$
X: X_1, X_2, \dots, X_n \qquad Y: Y_1, Y_2, \dots, Y_m
$$

$$
X \sim N(\mu_X, \sigma_X^2) \qquad Y \sim N(\mu_Y, \sigma_Y^2)
$$

- Mohou nastat tři situace: oba parametry v obou případech známe
	- známe střední hodnoty a neznáme rozptyly
	- známe rozptyly a neznáme střední hodnoty
	- žádný z parametrů neznáme

Odhady středních hodnot:  $\bar{X}$ 

$$
\begin{aligned}\n &\text{partial}\left(\frac{n}{n}\right) \\
 &= \frac{1}{n} \sum_{i=1}^{n} X_i \qquad \bar{Y} = \frac{1}{m} \sum_{i=1}^{n} Y_i\n \end{aligned}
$$

Odhady rozptylů: 
$$
s_X^2 = \frac{1}{n-1} \sum (X - \bar{X})^2
$$
,  $s_Y^2 = \frac{1}{n-1} \sum (Y - \bar{Y})^2$ 

- test shody rozptylů
- test shody středních hodnot při stejných rozptylech
- test shody středních hodnot při nestejných rozptylech

**Dvě závislá měření** *X* : *X*1*, X*2*,...,X<sup>n</sup>*  $Y: Y_1, Y_2, \ldots, Y_n$ 

#### párová pozorování

• párový test shody středních hodnot

#### **2) Srovnání středních hodnot dvou nezávislých měření - Dvouvýběrový t-test**

Liší se statisticky významně dvě nezávislá měření z hlediska jejich střední hodnoty?

Lze považovat střední hodnoty dvou nezávislých měření za shodné při dané hladině významnosti?

Lze od sebe statisticky významně odlišit dvě nezávislá měření podle jejich jejich střední hodnoty?

nulová hypotéza : alternativní hypotéza:  $H_A: \mu_X \neq \mu_Y$  (oboustranná) testová statistika : *H*<sub>0</sub> :  $\mu_X = \mu_Y$  $T =$ 

hladina významnosti:  $\alpha$ 

$$
H_A: \mu_X \neq \mu_Y
$$

$$
T = \frac{\bar{X} - \bar{Y}}{s_{\bar{X} - \bar{Y}}}
$$

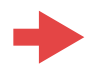

**2) Srovnání středních hodnot dvou nezávislých měření - Dvouvýběrový t-test**

nulová hypotéza : *H*<sup>0</sup> : *µ<sup>X</sup>* = *µ<sup>Y</sup>* alternativní hypotéza:  $H_A: \mu_X \neq \mu_Y$  (oboustranná) testová statistika : hladina významnosti:  $\alpha$  $T =$  $\bar{X}-\bar{Y}$  $S\bar{X}$ <sup> $\bar{Y}$ </sup> pokud  $\sigma_X^2 = \sigma_Y^2$ dvouvýběrový t-test se stejnými rozptyly pokud  $\sigma_X^2 \neq \sigma_Y^2$ dvouvýběrový t-test s nestejnými rozptyly

#### **2) Srovnání rozptylů dvou nezávislých měření**

Liší se statisticky významně dvě nezávislá měření z hlediska velikosti rozptylu?

Lze považovat rozptyl dvou nezávislých měření za shodný při dané hladině významnosti?

nulová hypotéza : alternativní hypotéza: testová statistika : hladina významnosti:  $\alpha$  $F =$  $H_A: \sigma_X^2 \neq \sigma_Y^2$  $H_0: \sigma^2_X = \sigma^2_Y$ 

$$
\boxed{\text{F-test}}
$$

Fisherovo-Snedecorovo rozdělení *F*(*n*-1, *m*-1)

 $H_0$  nezamítneme, když pro dané  $\alpha$  bude  $F_{\alpha/2}(n-1,m-1) < F < F_{\alpha/2}(n-1,m-1)$ 

 $s_X^2$ 

 $s_Y^2$ 

#### **2) Srovnání středních hodnot dvou nezávislých měření - Dvouvýběrový t-test se stejnými rozptyly**

\n
$$
\text{pokud } \sigma_X^2 = \sigma_Y^2 = \sigma^2 \Rightarrow s_{X-\bar{Y}}^2 = s_X^2 + s_Y^2 = \frac{s_X^2}{n} + \frac{s_Y^2}{m} =
$$
\n $= s^2 \left( \frac{1}{n} + \frac{1}{m} \right) = s^2 \left( \frac{m+n}{n.m} \right)$ \n

\n\n $\text{dále odhadneme } s^2 \text{ ze}$ \n

\n\n $\text{všech naměřených hodnot: } s^2 = \frac{1}{n+m-2} \left( \sum_{i=1}^n (X_i - \bar{X})^2 + \sum_{i=1}^m (Y_i - \bar{Y})^2 \right) =$ \n $\frac{1}{n+m-2} \left( (n-1)s_X^2 + (m-1)s_Y^2 \right)$ \n

\n\n $\text{tedy: } s_{X-\bar{Y}}^2 = \frac{n+m}{nm(n+m-2)} \left( (n-1)s_X^2 + (m-1)s_Y^2 \right)$ \n

\n\n $\text{adesetová statistika}$ \n

\n\n $\text{bude mít tvar: } T = \frac{\bar{X} - \bar{Y}}{\sqrt{(n-1)s_X^2 + (m-1)s_Y^2}} \sqrt{\frac{nm(n+m-2)}{n+m}}$ \n

*T* má t-rozdělení (Studentovo) pravděpodobnosti o (*n*+*m*-2) stupních volnosti.

 $\bm{\mathsf{H}}_0$  nezamítneme, když pro dané  $\alpha$  bude  $|T| \leq t_{\alpha}(n+m-2)$  kde  $t_{\alpha}(n+m-2)$ je (oboustranná)  $\alpha$ -kritická hodnota t-rozdělení o (n+m-2) stupních volnosti.

#### **2) Srovnání středních hodnot dvou nezávislých měření - Dvouvýběrový t-test s nestejnými rozptyly**

pokud  $\quad \sigma_X^2 \neq \sigma_Y^2$  , testová statistika bude mít tvar:  $T =$  $\frac{\bar{X}-\bar{Y}}{\sqrt{\frac{1}{c^2}-1}}$ *n*  $s_X^2 + \frac{1}{m}$  $s_Y^2$ 

a má rozdělení, které je směsí t-rozdělení o (*n*-1) a (*m*-1) stupních volnosti.

H<sub>0</sub> nezamítneme, když pro dané  $\alpha$  bude splněna nerovnost  $|T| \leq At_{\alpha}(n-1) + Bt_{\alpha}(m-1)$ , kde *A* a *B* jsou váhy, *A*+*B*=1.

$$
A = \frac{\frac{1}{n}s_X^2}{\frac{1}{n}s_X^2 + \frac{1}{m}s_Y^2}, \quad B = \frac{\frac{1}{m}s_Y^2}{\frac{1}{n}s_X^2 + \frac{1}{m}s_Y^2}
$$

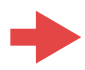

#### **3) Párový test shody středních hodnot dvou závislých měření**

- pozorování stejné veličiny před a po nějakém zásahu
- měření stejných objektů za různých podmínek
- měření stejné veličiny ve dvou různých časech

 $\bullet$  .....

 $X: X_1, X_2, \ldots, X_n$  $Y: Y_1, Y_2, ..., Y_n$  *Y* ~ *N*( $\mu_Y, \sigma_Y^2$ )  $X \sim N(\mu_X, \sigma_X^2)$  $\Rightarrow Z_1 = X_1 - Y_1, Z_2 = X_2 - Y_2, \dots, Z_n = X_n - Y_n,$  $Z \sim N(\mu_X - \mu_Y, \sigma_Z^2)$  $H_0: \mu_X = \mu_Y$  $H_A: \mu_X \neq \mu_Y$  $H_0: \mu_Z = 0$  $H_A: \mu_Z \neq 0$   $T =$  $\overline{Z}-a$ *sZ*  $\sqrt{n}$ 

*T* má t-rozdělení (Studentovo rozdělení) pravděpodobnosti o (*n*-1) stupních volnosti.

 $H_0$  nezamítneme, když pro dané  $\alpha$  bude  $|T| \le t_\alpha(n-1)$  kde  $t_\alpha(n-1)$  je (oboustranná)  $\alpha$ -kritická hodnota t-rozdělení o  $(n-1)$  stupních volnosti.

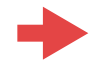

#### **Jednostranné testy**

"dolní" nebo "horní" jednostranná alternativa :

 $H_0: \mu_X = \mu_Y$  $H_A: \mu_X < \mu_Y$  $H_0: \mu_X = \mu_Y$  $H_A: \mu_X > \mu_Y$ 

H $_0$  nezamítneme, když pro dané  $\,\alpha$  bude buď  $T < -t_\alpha(n-1)$ kde  $t_\alpha(n-1)$  je (jednostranná)  $\alpha$  -kritická hodnota t-rozdělení o (*n*-1) stupních volnosti. **rebo** *T*  $>t_\alpha(n-1)$ 

oboustranná  $\alpha$ -kritická hodnota je (1 –  $\alpha/2$ )-kvantil  $\,t_{1-\alpha/2}(n-1)\,$ jednostranná  $\alpha$ -kritická hodnota je  $(1-\alpha)$ -kvantil  $t_{1-\alpha}(n-1)$ 

K<sub>19</sub>

11

 $-0,1890$ 

1,278

2,7857 2,9683

1,808  $-0.803$ 2,5734

1,6690 2,2117

3,6270 0,069

LECERER A 21702201

)odave 0,413 0,510 3,287 7,3199 4,5399  $-1,074$ 4,745 2,5520 3,220

**Příklad:** Byly měřeny odchylky od požadované délky 4m ocelových tyčí od dvou dodavatelů. Odchylky jsou uvedeny v cm.

Lze považovat délky tyčí od různých dodavatelů za shodné na hladině významnosti 5%?

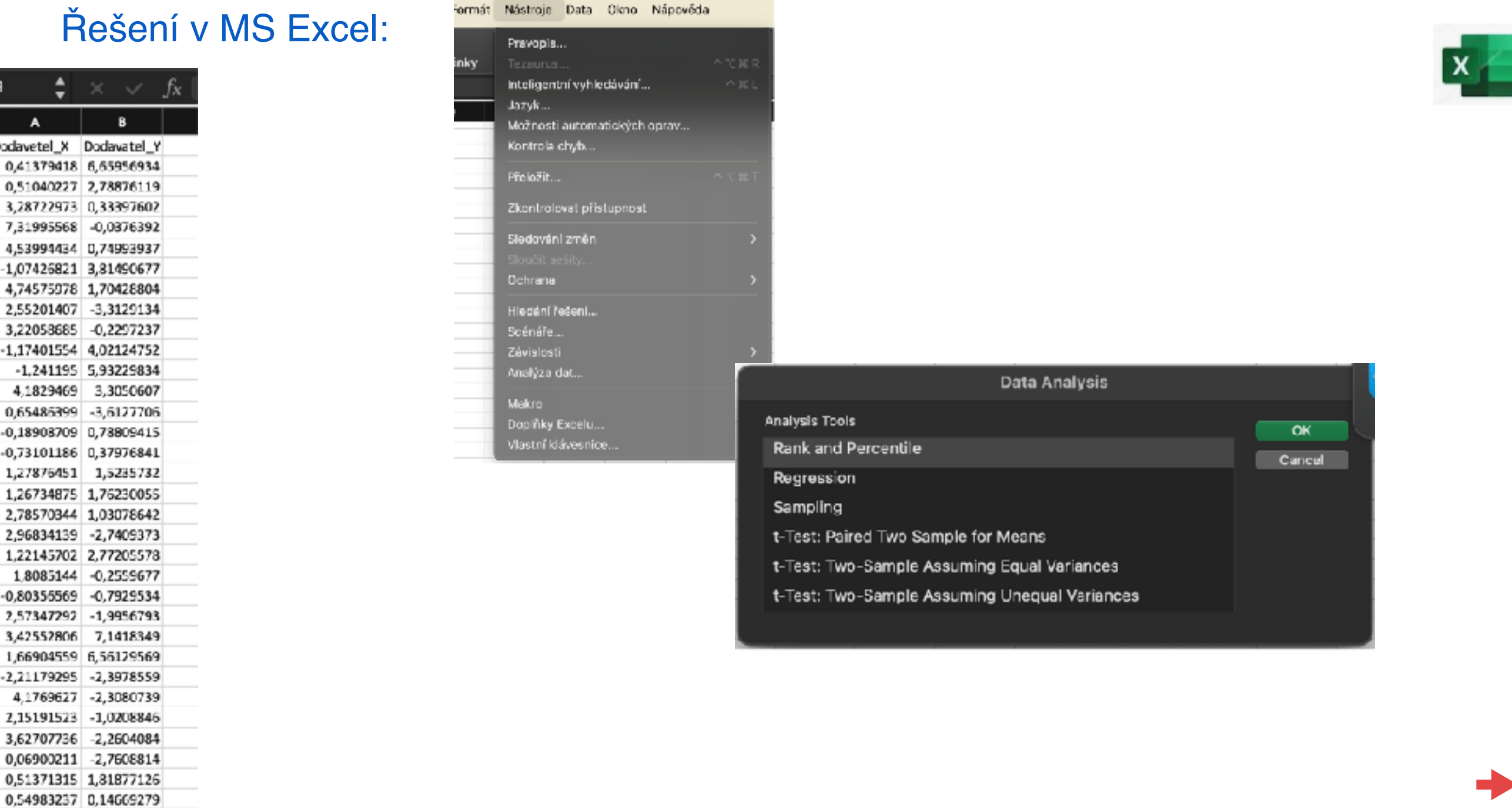

**Příklad:** Byly měřeny odchylky od požadované délky 4m ocelových tyčí od dvou dodavatelů. Odchylky jsou uvedeny v cm.

Lze považovat délky tyčí od různých dodavatelů za shodné na hladině významnosti 5%?

Řešení v MS Excel:

K19

A Dodavetel 0,41379

3,287229

4,539944

2,552014 3,220536

 $-1,174015$ 

4,18294

 $-0,18903$ 

1,278764

-0.80355569

1179295

2.15191523

 $-0.7929534$ 9956793 7,1418349 6,56129569 -2,3978559

-2,3080739 -1,0208846

 $-2,2604084$  $-2,7608814$ 

0,51371315 1,81877126 0,54983237 0,14669279

10 11

12

13

 $14$ 

18

20 21

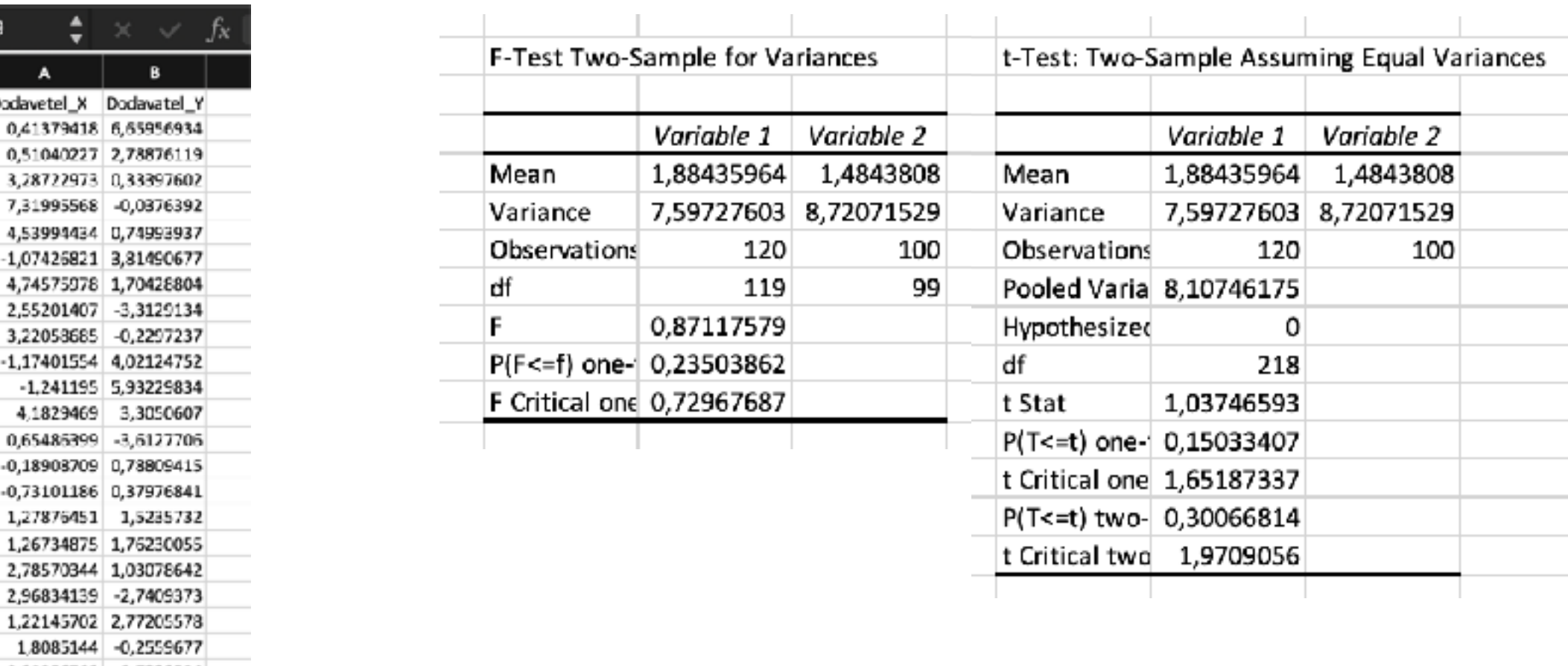

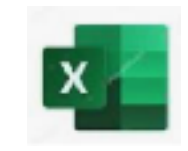

**Příklad:** Byly měřeny odchylky od požadované délky 4m ocelových tyčí od dvou dodavatelů. Odchylky jsou uvedeny v cm.

Lze považovat délky tyčí od různých dodavatelů za shodné na hladině významnosti 5%? Řešení v R:

> x <- data.matrix(read.table("dodavatelX.txt"))

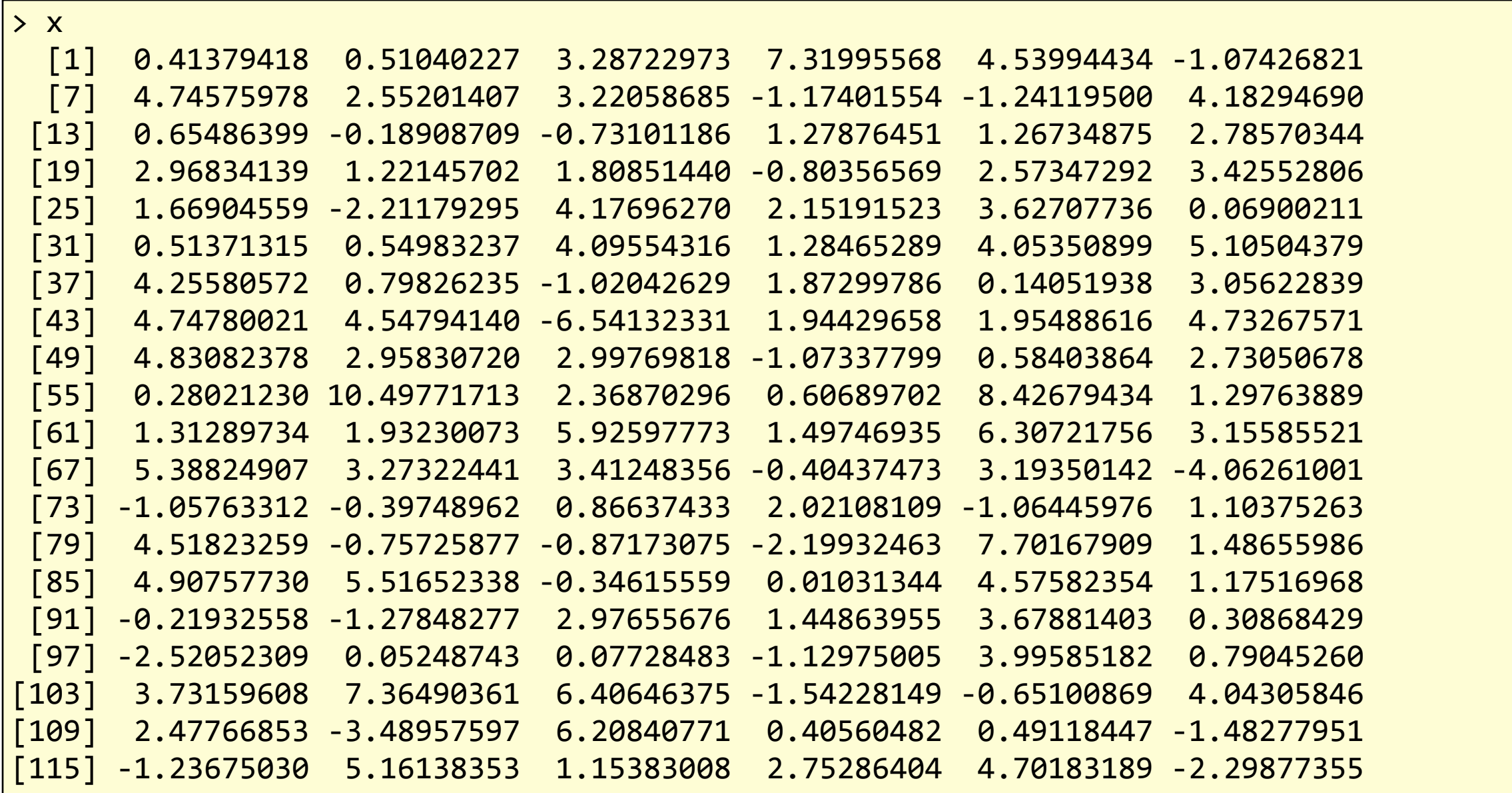

Dodavatel X:

**Příklad:** Byly měřeny odchylky od požadované délky 4m ocelových tyčí od dvou dodavatelů. Odchylky jsou uvedeny v cm.

Lze považovat délky tyčí od různých dodavatelů za shodné na hladině významnosti 5%?

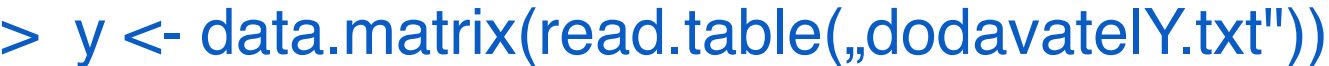

Dodavatel Y:

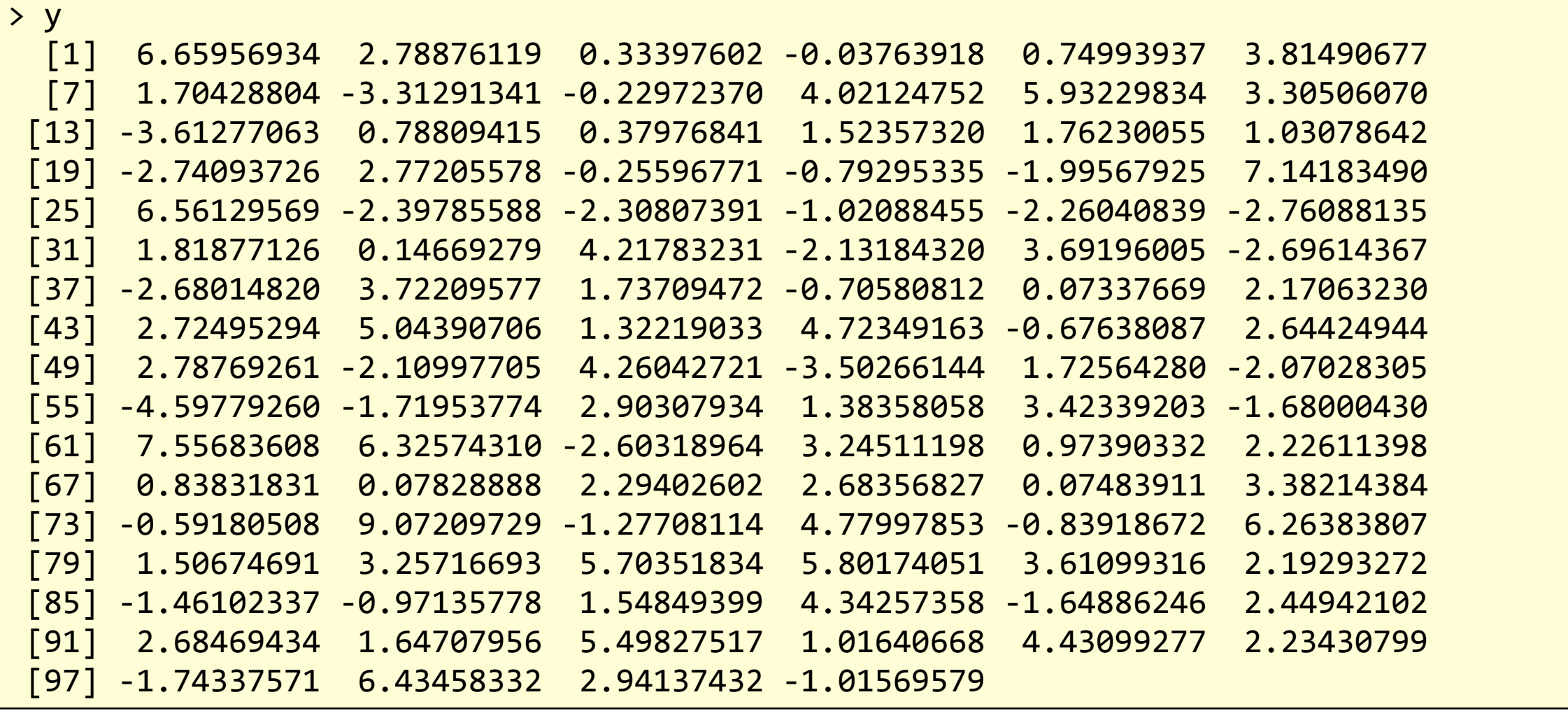

**Příklad:** Byly měřeny odchylky od požadované délky 4m ocelových tyčí od dvou dodavatelů. Odchylky jsou uvedeny v cm.

Lze považovat délky tyčí od různých dodavatelů za shodné na hladině významnosti 5%?

1) Vizualizace dat: Box&Whiskers diagram

- > boxplot(c(x),c(y), names=c("X","Y"))
- 2) Test normality:
	- > shapiro.test(x)

Shapiro-Wilk normality test

data: x  $W = 0.99023$ , p-value = 0.5554

> shapiro.test(y)

Shapiro-Wilk normality test

data: y  $W = 0.98447$ , p-value = 0.2907

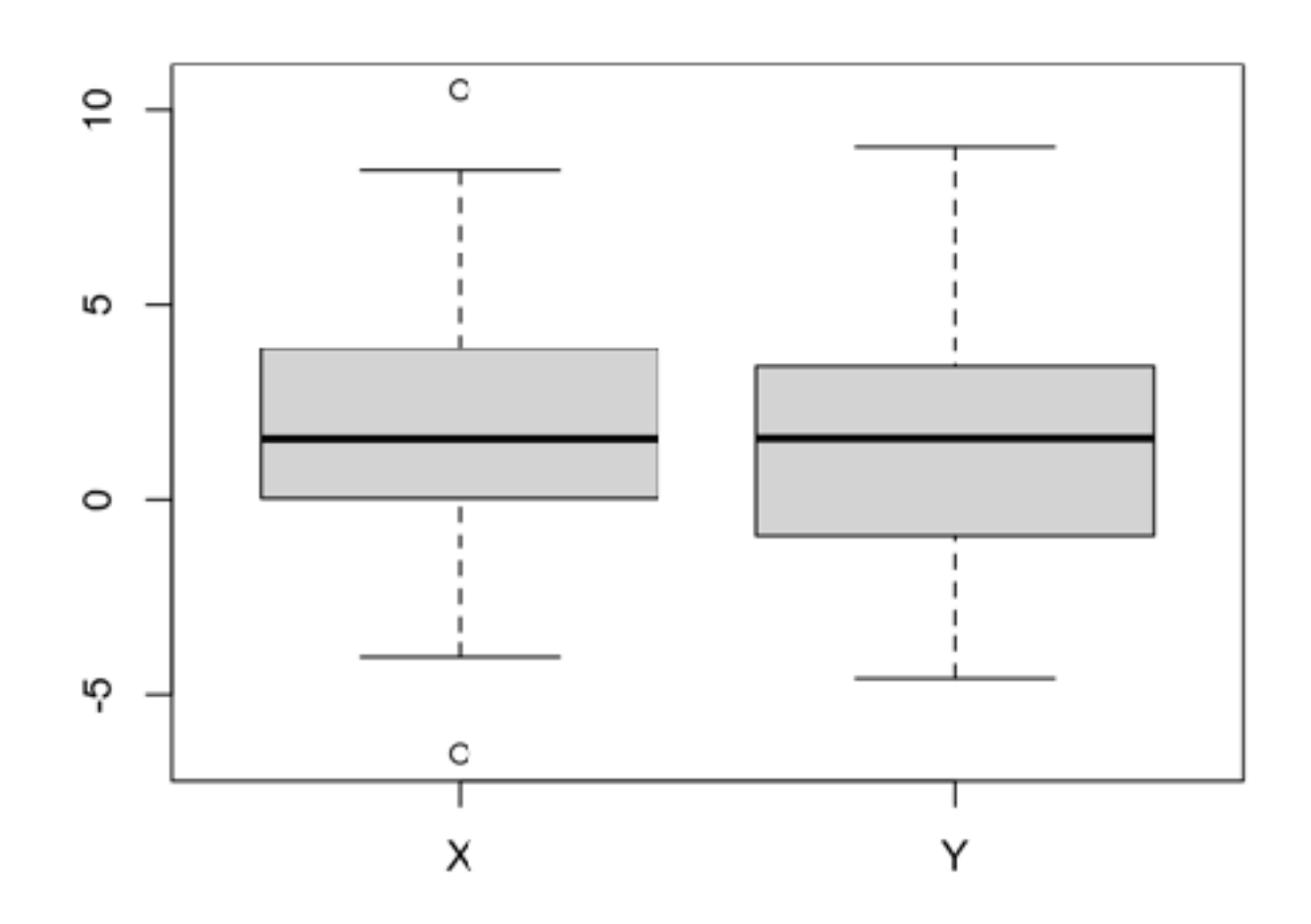

**Příklad:** Byly měřeny odchylky od požadované délky 4m ocelových tyčí od dvou dodavatelů. Odchylky jsou uvedeny v cm.

Lze považovat délky tyčí od různých dodavatelů za shodné na hladině významnosti 5%?

```
3) Srovnání rozptylů: F-test
```

```
> var.test(x, y)
```
 F test to compare two variances 

```
data: x and y
F = 0.8712, num df = 119, denom df = 99, p-value = 0.4701
alternative hypothesis: true ratio of variances is not equal to 1
95 percent confidence interval:	
 0.5943383 1.2684711
sample estimates:	
ratio of variances
         0.8711758
```
=> nulovou hypotézu nezamítáme, rozptyly se statisticky významně neliší

**Příklad:** Byly měřeny odchylky od požadované délky 4m ocelových tyčí od dvou dodavatelů. Odchylky jsou uvedeny v cm.

Lze považovat délky tyčí od různých dodavatelů za shodné na hladině významnosti 5%?

4) Srovnání středních hodnot: dvouvýběrový t-test se shodnými rozptyly

> t.test(x,y, var.equal=T) 

```
	 Two Sample t-test
```

```
data: x and y
t = 1.0375, df = 218, p-value = 0.3007
alternative hypothesis: true difference in means is not equal to 0
95 percent confidence interval:	
 -0.3598731 1.1598308
sample estimates:	
mean of x mean of y
 1.884360 1.484381
```
=> nulovou hypotézu nezamítáme, střední hodnoty se statisticky významně neliší

**Příklad:** Bylo zjišťováno, zda množství vyrobených kusů za hodinu (výkonnost) závisí na typu šicího stroje.

Navrhneme jednofaktorový experiment, 2 úrovně, 8 replikací, 8 bloků => 16 měření

1. Data:

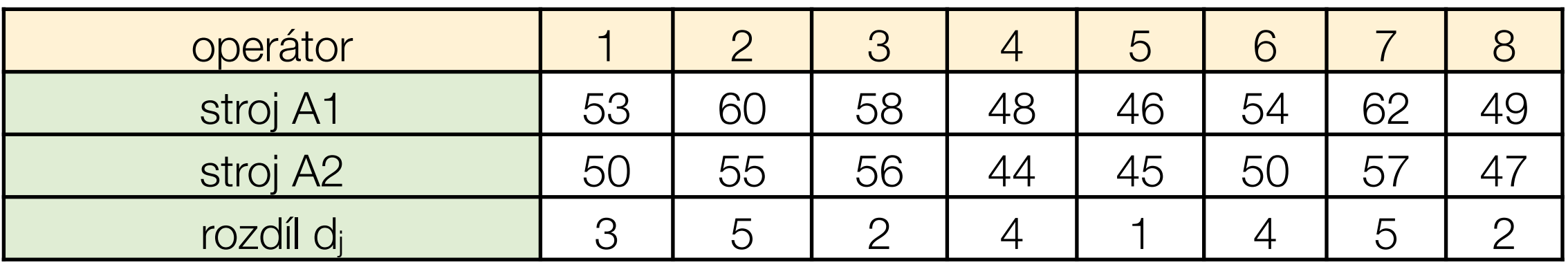

2. Grafické znázornění dat:

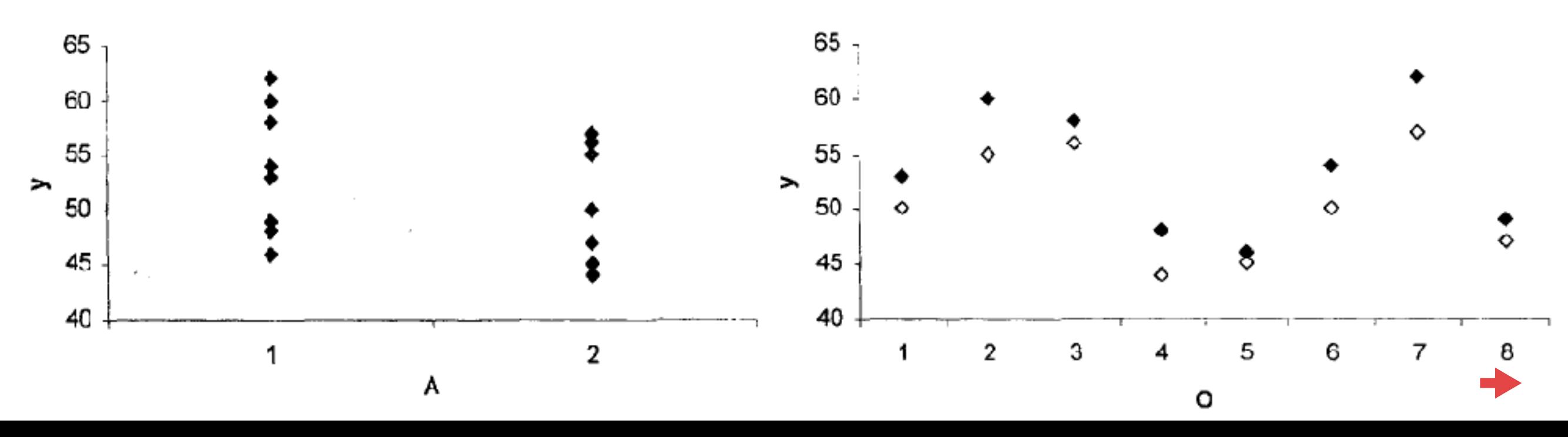

**Příklad:** Bylo zjišťováno, zda množství vyrobených kusů za hodinu (výkonnost) závisí na typu šicího stroje.

3. Párový t-test:

$$
H_0: \ \mu_{A1} = \mu_{A2}, \quad H_A: \ \mu_{A1} \neq \mu_{A2}
$$

$$
T = \frac{\bar{d}}{\sqrt{\frac{s_d^2}{r}}}
$$

$$
\bar{d} = \frac{1}{r} \sum_{j=1}^{r} d_j, \quad s_d^2 = \frac{1}{r-1} \sum_{j=1}^{r} (d_j - \bar{d})^2
$$

t-Test: Párový test pro střední hodnoty

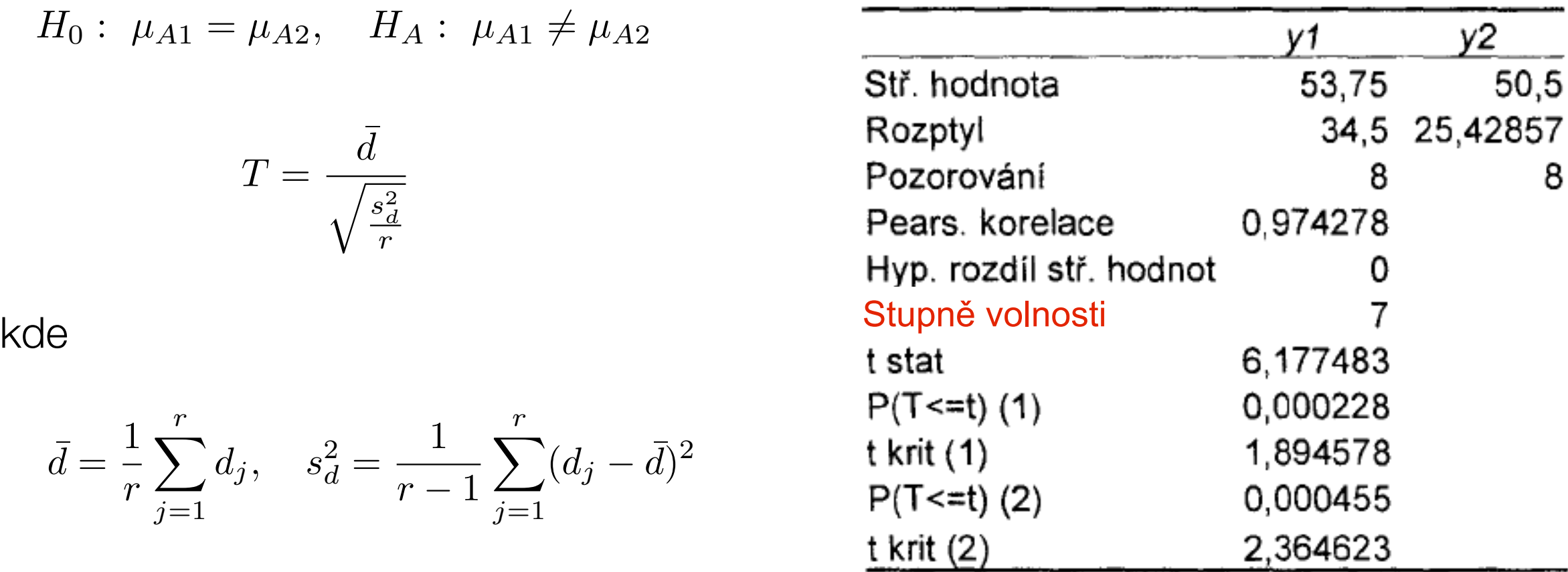

 => nulovou hypotézu zamítáme, typ stroje ovlivňuje výkonnost, která je statisticky významně vyšší u prvního typu stroje

**Příklad:** Byla měřena rychlost reakce operátorů před a po speciálním cvičení v sekundách. Mělo cvičení statisticky významný vliv na rychlost?

#### 1) Data:

> x <- data.matrix(read.table("pred\_cvicenim.txt"))

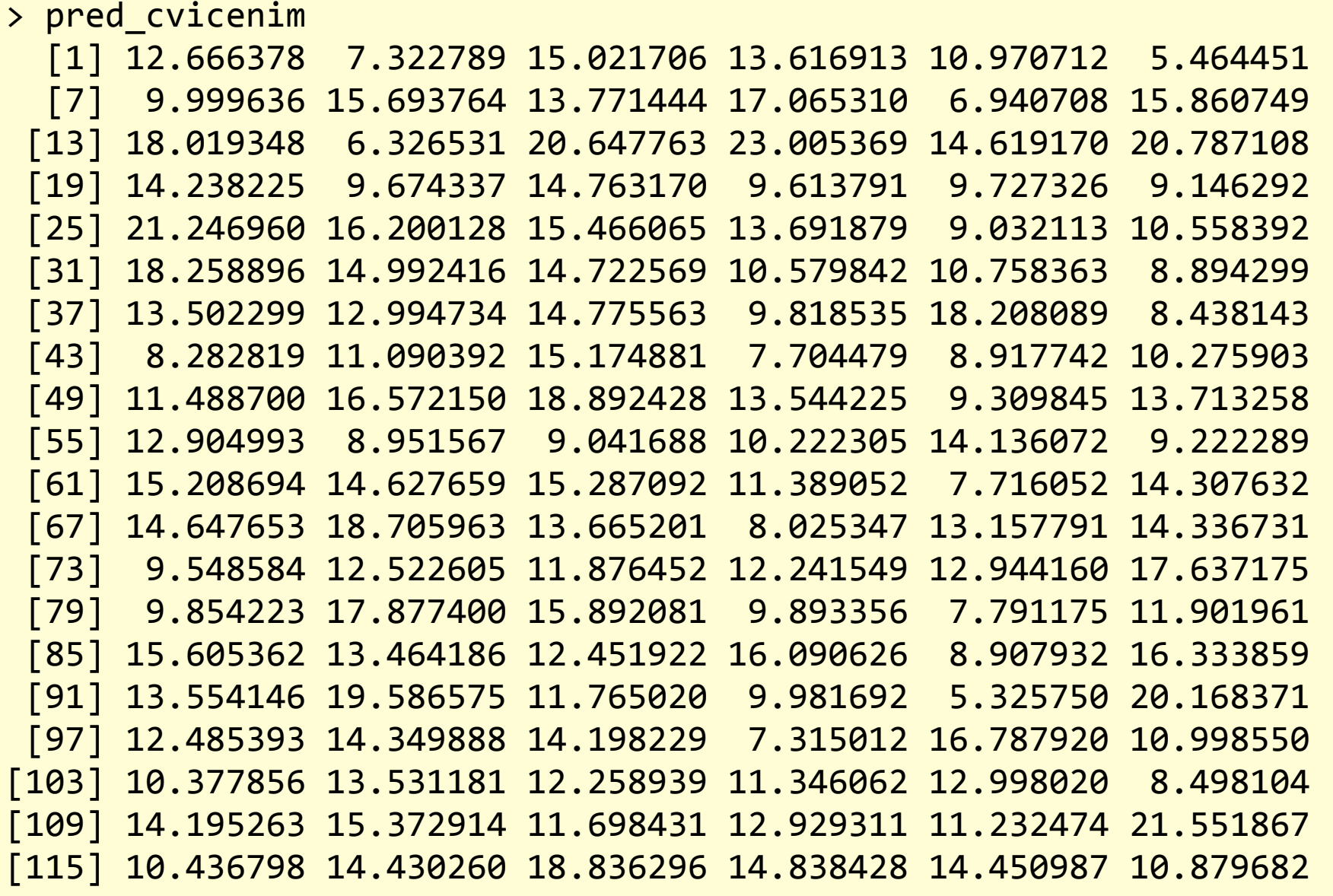

**Příklad:** Byla měřena rychlost reakce operátorů před a po speciálním cvičení v sekundách. Mělo cvičení statisticky významný vliv na rychlost?

1) Data:

> y <- data.matrix(read.table("po\_cviceni.txt"))

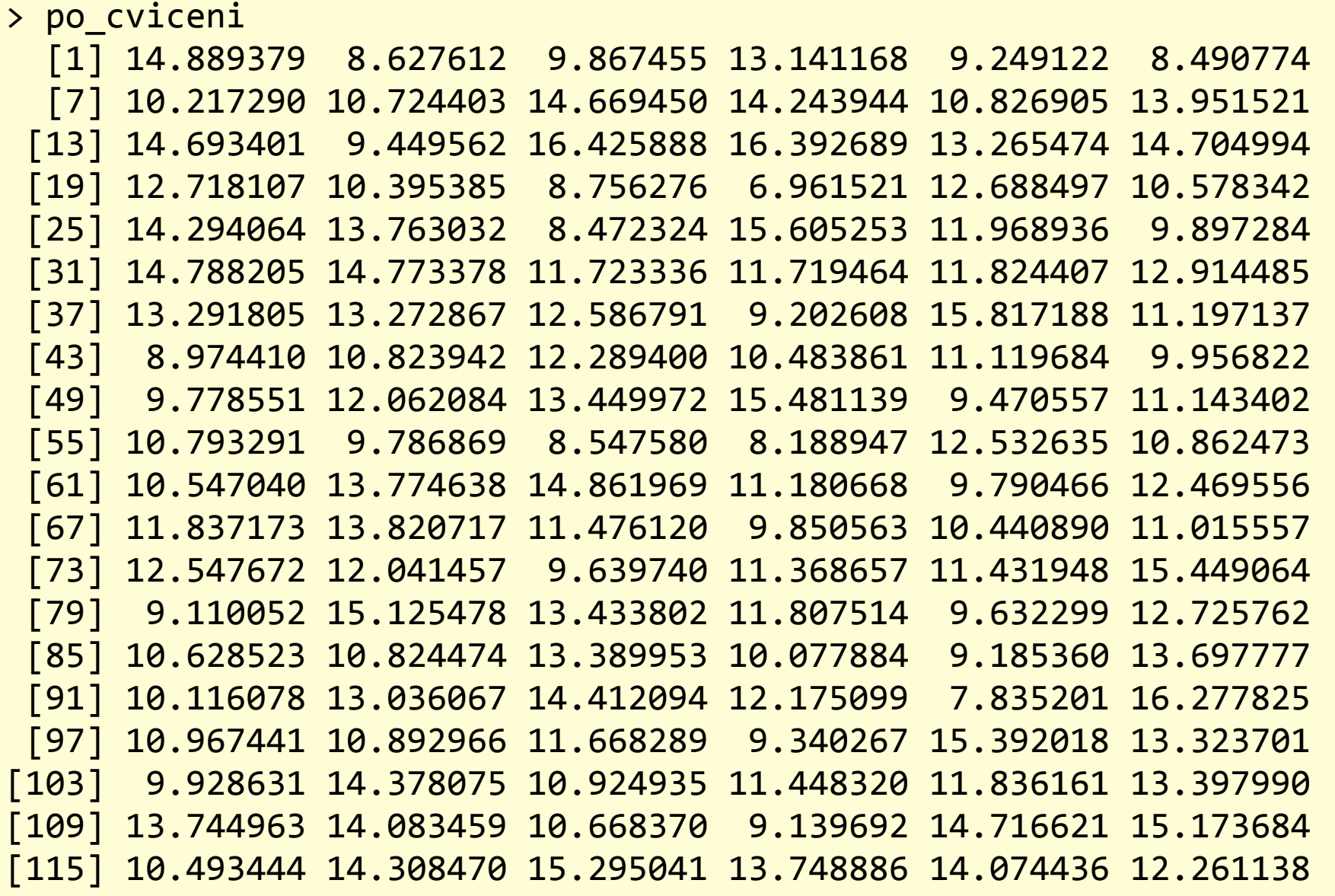

**Příklad:** Byla měřena rychlost reakce operátorů před a po speciálním cvičení v sekundách. Mělo cvičení statisticky významný vliv na rychlost?

- > cviceni<- data.frame(x, y, x-y)
- 2) Grafické zobrazení
- > plot(cviceni[,1], cviceni[,2], xlab="před cvičením", ylab="po cvičení")
- > lines(c(6:18), c(6:18), col="red")

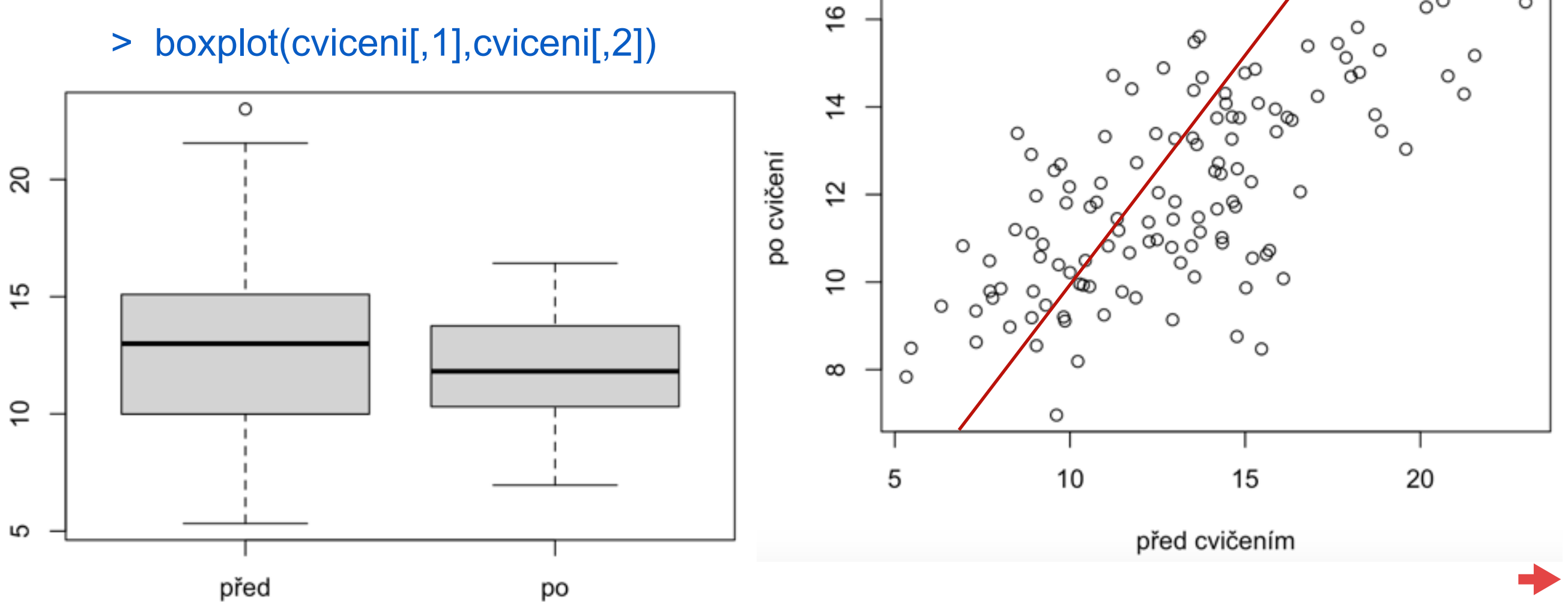

 $^{\circ}$ 

 $\circ$ 

**Příklad:** Byla měřena rychlost reakce operátorů před a po speciálním cvičení v sekundách. Mělo cvičení statisticky významný vliv na rychlost?

3) Rozdíl:

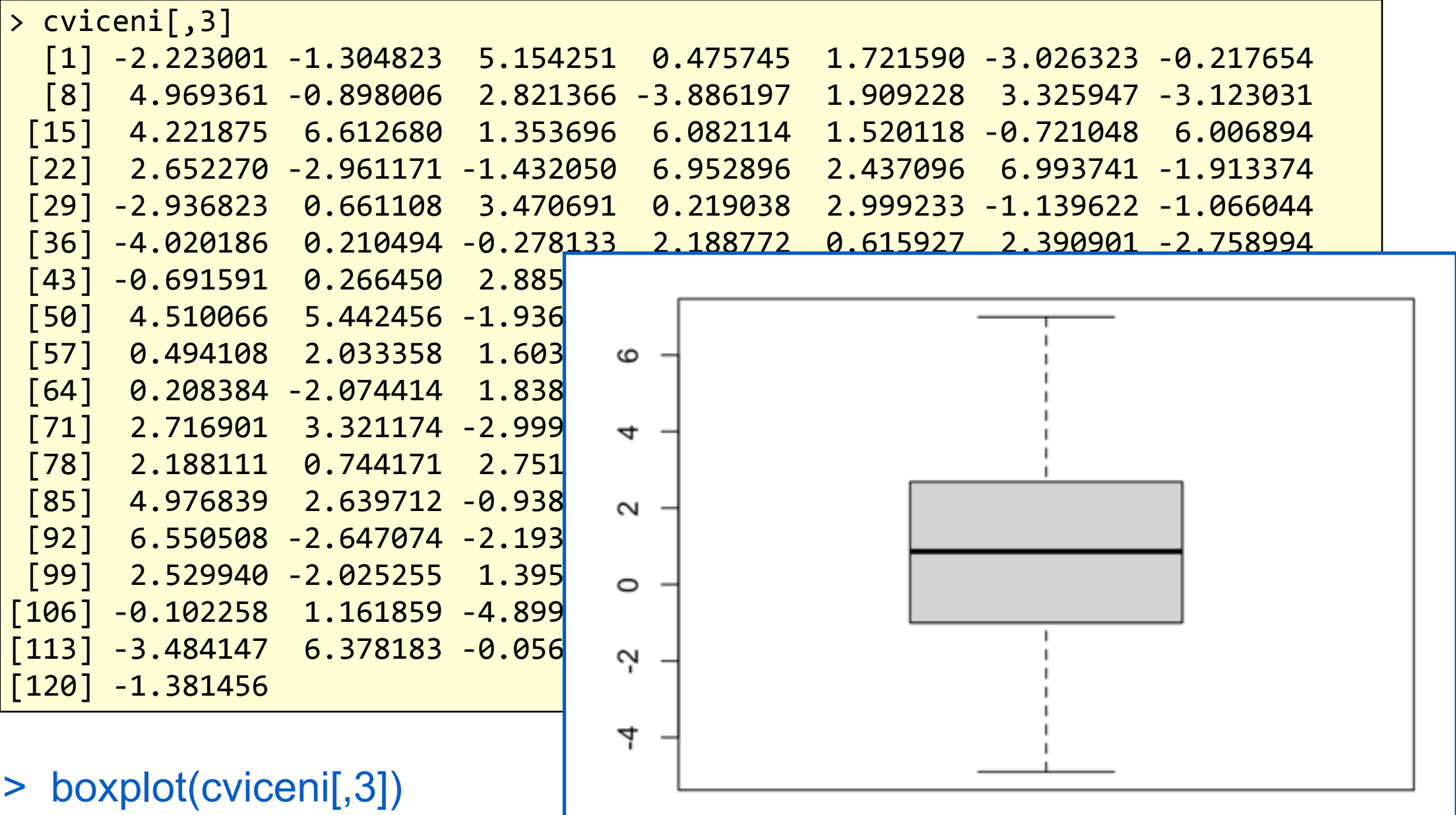

**Příklad:** Byla měřena rychlost reakce operátorů před a po speciálním cvičení v sekundách. Mělo cvičení statisticky významný vliv na rychlost?

```
4) Párový t-test:
> t.test(cviceni[,3], mu=0)	
   	 One Sample t-test	
data: cviceni[, 3]	
t = 4.0391, df = 119, p-value = 9.541e-05
alternative hypothesis: true mean is not equal to 0
95 percent confidence interval:	
 0.5089508 1.4878397	
sample estimates:	
mean of x
0.9983952
```
 => nulovou hypotézu zamítáme, cvičení mělo vliv a rychlost reakce se statisticky významně zvýšila

Dvě nezávislá měření

**a) dvě nezávislá měření b) párová měření**

 $X: X_1, X_2, \ldots, X_n$   $Y: Y_1, Y_2, \ldots, Y_m$  $X \sim N(\mu_X, \sigma_X^2)$  *Y*  $\sim N(\mu_Y, \sigma_Y^2)$ 

**Neparametrické testy pro srovnání dvou souborů dat**

- jsou založeny na **pořadových statistikách:**

1)Dvouvýběrový Wilcoxonův test 2)Párový (jednovýběrový) Wilcoxonův test 3)Znaménkový test

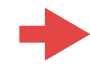

Dvouvýběrový Wilcoxonův test  $H_0: \mu_X = \mu_Y$  *H<sub>A</sub>* :  $\mu_X \neq \mu_Y$ 

- Sloučíme všechna měření v jeden soubor: *X1, X2, …, Xn, Y1, Y2, …, Ym*
- Uspořádáme jej podle velikosti a potom určíme:
	- $R_k^x$  pořadí k-tého pozorování X ve spojeném souboru
	- R<sub>I</sub><sup>Y</sup> = pořadí l-tého pozorování Y ve spojeném souboru
	- $R^x$  = součet všech  $R_k^x$  pro k=1, ..., n a  $R^y$  = součet všech  $R_l^y$  pro l=1, ..., m

Pro malá *n, m* (do 30) porovnáváme přímo jednu z hodnot buď RX nebo RY s kritickými hodnotami pro dvouvýběrový Wilcoxonův test (viz např. [https://is.muni.cz/th/r5oe7/Bakalarska\\_prace.pdf](https://is.muni.cz/th/r5oe7/Bakalarska_prace.pdf)), pro velké hodnoty n a m (nad 30) lze jako testovou statistiku použít

$$
W = \frac{R^X - E(R^X)}{\sqrt{var(R^X)}}
$$
  
 
$$
E(R^X) = \frac{n(m+n+1)}{2}, \quad var(R^X) = \frac{mn(m+n+1)}{12}
$$

Tato statistika má přibližně N(0,1) rozdělení.

Dvouvýběrový Wilcoxonův test  $H_0: \mu_X = \mu_Y$  *H<sub>A</sub>* :  $\mu_X \neq \mu_Y$ 

**Příklad:** Byly měřeny odchylky od požadované délky 4m ocelových tyčí od dvou dodavatelů. Odchylky jsou uvedeny v cm.

Lze považovat délky tyčí od různých dodavatelů za shodné na hladině významnosti 5%?

```
> x <- data.matrix(read.table("dodavatelX.txt"))	
> y <- data.matrix(read.table("dodavatelY.txt"))	
> wilcox.test(x, y, alternative = ,two.sided")
```
 Wilcoxon rank sum test with continuity correction 

```
data: x and y	
W = 6488, p-value = 0.2997
alternative hypothesis: true location shift is not equal to 0
```
Dvouvýběrový Wilcoxonův test  $H_0: \mu_X = \mu_Y$  *H<sub>A</sub>* :  $\mu_X \neq \mu_Y$ 

**Příklad:** Byly měřeny odchylky od požadované délky 4m ocelových tyčí od dvou dodavatelů. Odchylky jsou uvedeny v cm.

Lze považovat délky tyčí od různých dodavatelů za shodné na hladině významnosti 5%?

```
> x <- data.matrix(read.table("dodavatelX.txt"))	
> y <- data.matrix(read.table("dodavatelY.txt"))	
> wilcox.test(x, y, alternative = , two.sided"), mu = 0, paired = FALSE,
   exact = NULL, correct = TRUE, conf.int = FALSE, conf.level = 0.95)
```
 Wilcoxon rank sum test with continuity correction 

```
data: x and y	
W = 6488, p-value = 0.2997
alternative hypothesis: true location shift is not equal to 0
```
#### **Párový Wilcoxonův test**  $H_0: \mu_X = \mu_Y$   $H_A: \mu_X \neq \mu_Y$

- Spočítáme rozdíly  $(X_1-Y_1)$ ,  $(X_2-Y_2)$ , ...,  $(X_n-Y_n)$  a vyloučíme nulové rozdíly
- Uspořádáme je podle velikosti absolutních hodnot a potom určíme:
	- $-R_{k}^+=$  pořadí k-tého kladného rozdílu,  $R_{l}^-=$  pořadí l-tého záporného rozdílu
	- $R^+$  = součet všech  $R_k^+$  a  $R^-$  = součet všech  $R_l^-$

Pro malá n, m (do 30) porovnáváme přímo jednu z hodnot buď R<sup>+</sup> nebo R<sup>-</sup> s kritickými hodnotami pro jednovýběrový Wilcoxonův test (viz např. [https://is.muni.cz/th/r5oe7/Bakalarska\\_prace.pdf\)](https://is.muni.cz/th/r5oe7/Bakalarska_prace.pdf), pro velké hodnoty n a m (nad 30) lze jako testovou statistiku použít  $R^+$   $E(D^+)$ 

$$
V = \frac{N}{\sqrt{var(R^{+})}}
$$
 kde  $E(R^{+}) = \frac{n^{*}(n^{*} + 1)}{4}$ ,  $var(R^{+}) = \frac{n^{*}(n^{*} + 1)(2n^{*} + 1)}{24}$  a n\* je počet  
nenulových rozdílú. Tato statistika má přibližně N(0,1) rozdělení.

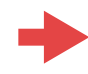

**Příklad:** Byla měřena rychlost reakce operátorů před a po speciálním cvičení v sekundách. Mělo cvičení statisticky významný vliv na rychlost?

```
> x <- data.matrix(read.table("pred_cvicenim.txt"))	
> y <- data.matrix(read.table("po_cviceni.txt"))	
> wilcox.test(x, y, alternative = "two.sided", mu = 0, paired = TRUE,
       correct = TRUE, conf.level = 0.95)
```
 Wilcoxon signed rank test with continuity correction 

```
data: x and y	
V = 4973, p-value = 0.0004384
alternative hypothesis: true location shift is not equal to 0
```
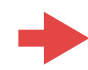